## 17 Calculating Tangent Lines

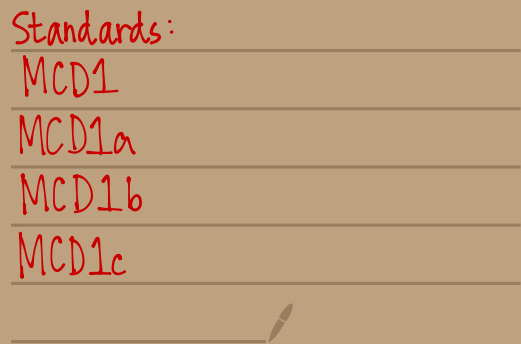

This was created by Keenan Xavier Lee - 2014. See my website for more information, lee-apcalculus.weebly.com.

old -> We "guessed" or estimated values of slopes of tangent lines<br>on the asus of numerical evidence

new - we are going to algebraically evaluate the values of the tangent lines

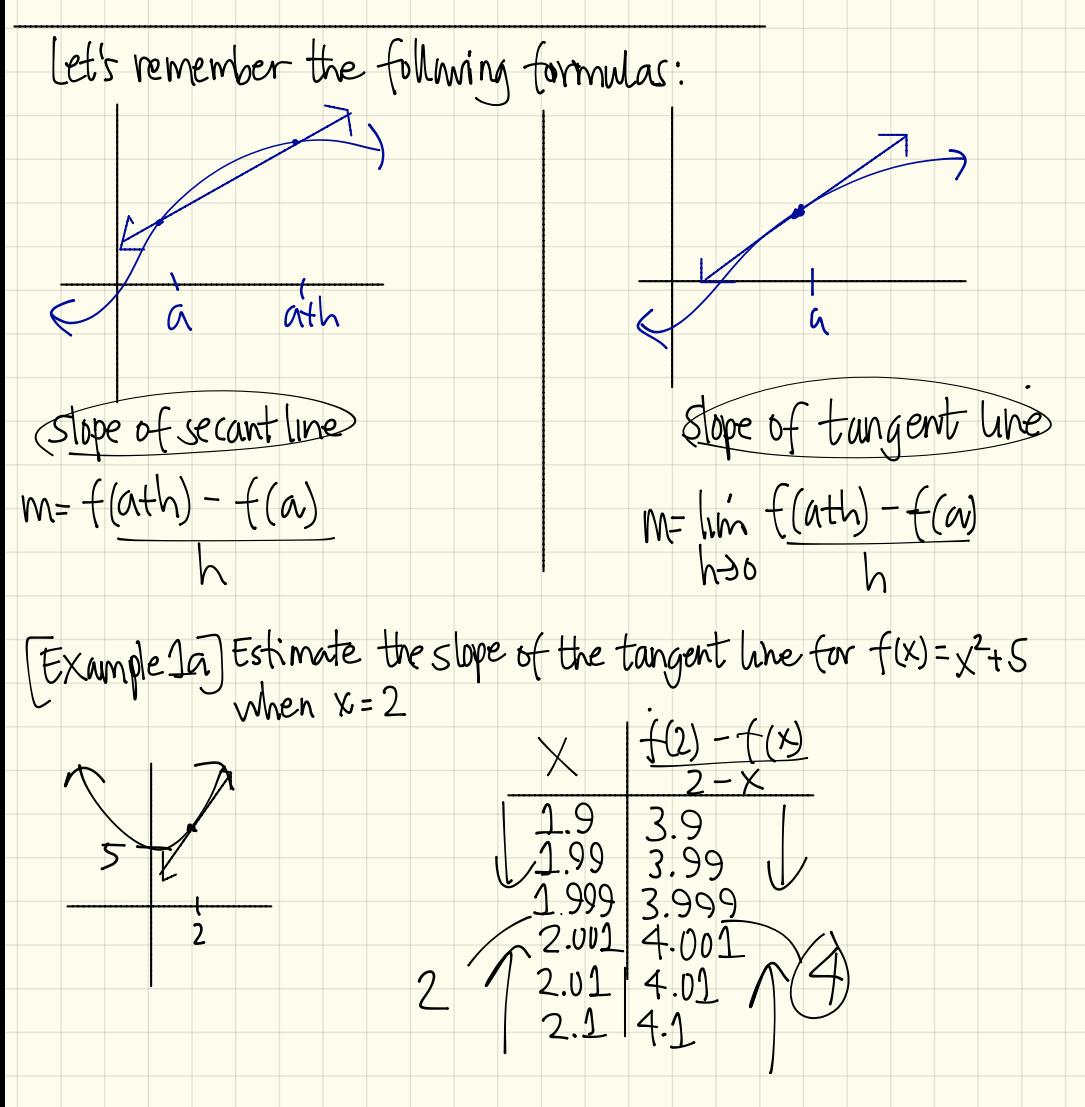

This was created by Keenan Xavier Lee - 2014. See my website for more information, lee-apcalculus.weebly.com.

 $\frac{1}{x}$  (Example 16) Evalunts the slope of the tangent line for  $f(x) = x + s$  when

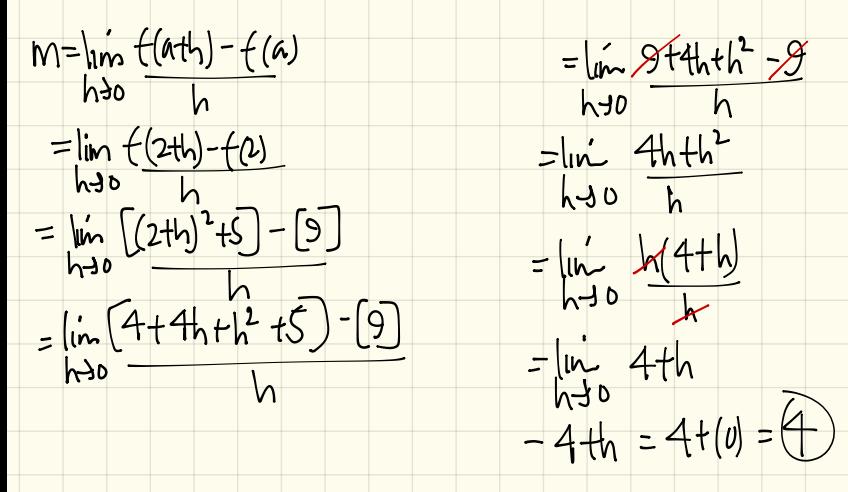

 $f(x) = 2$  Find the lRDC of  $f(x) = \sqrt{x}$  at  $x = 4$ .  $m = \lim_{h \to 0} \frac{f(a+h) - f(a)}{h}$  $=\lim_{h\to 0}\frac{\sqrt{(a+h)}-a}{h}\cdot\frac{\sqrt{a+h}+\sqrt{a}}{\sqrt{a+h}+\sqrt{a}}$  $= \lim_{h\to 0} \frac{(a+h)-a}{h(\sqrt{a+h}+a)}$  $= \lim_{h\to 0} \frac{h}{h(\sqrt{a+h} + \sqrt{a})}$  $= \lim_{h \to 0} \frac{1}{\sqrt{a+h} + \sqrt{a}}$  $=$   $\sqrt{a + b}$  +  $\sqrt{a}$ <br> $=$   $\frac{1}{\sqrt{a + b}}$  +  $\sqrt{a}$ <br> $=$   $\frac{1}{\sqrt{a + b}}$  =  $\frac{1}{\sqrt{a + b}}$  =  $\frac{1}{\sqrt{a + b}}$  =  $\frac{1}{\sqrt{a + b}}$  =  $\frac{1}{\sqrt{a + b}}$  =  $\frac{1}{\sqrt{a + b}}$  =  $\frac{1}{\sqrt{a + b}}$  =  $\frac{1}{\sqrt{a + b}}$  =  $\frac{1}{\sqrt{a + b}}$  =  $\frac{1}{\sqrt{a +$ 

[Example 3] Find the equation of the line of the curve  $f(x) = 4-x^2$  at  $x=1$ .

Find slope of tangent line.  $m = lim_{h\to0}$   $\frac{f(a+h)-f(a)}{h}$  $\frac{1}{h^{30}}\frac{\ln(2a-h)}{k}$ =  $\[\lim_{h \to 0} \frac{[4 - (a + h)^2]}{h} - [4 - a^2]\]$  $\frac{1}{h}$   $\frac{1}{h}$   $\rightarrow 2a-h$ =  $\lim_{h\to0}$   $\frac{[4-(a^2+2ah+h^2)] - [4-a^2]}{h}$  $= -2a - (b)$ = -2a<br>= -2(1) = -2 =  $\lim_{h\to 0}$  4 =  $\pi^2$  - 2ah -  $h^2$  - 4  $\pm \pi^2$  $=$   $\frac{lnh}{h}$   $\frac{-2ah-h^{2}}{h}$ Find equation of tangent line:<br> $y = mx + b$ <br> $m = -2$ ned to find y:<br>f(1) = 4-(1) = 3  $m = -2$  $3 = (-2)(1) + b$  $3 = -2 + b$  $5 = b$  $|4 = -2x + 5|$ 

This was created by Keenan Xavier Lee - 2014. See my website for more information, lee-apcalculus weebly.com.

[Example 4] A rock breaks loose from the top of a tall chff. The<br>function modeling the Situation is  $f(x) = 16x^2$ . Find the<br>speed of the fathing rock at  $x = 1$ .

 $m = \lim_{h \to 0} \frac{f(a+h) - f(a)}{h}$  $=$   $\frac{\hbar^2}{h^2}$   $\frac{\hbar(32a+16h)}{h}$ =  $\ln \frac{[16(ath)^2] - [16a^2]}{h}$  $=$   $\ln \frac{32a+16b}{1}$ =  $\lfloor \frac{2b(a^2+2ah+b^2)}{h} \rfloor - \frac{1}{ab^2}$ = 32a + 16(0)<br>= 32a<br>= 32(1) = 32)  $= lim_{h\rightarrow0} \frac{16a^{2}+32ah+16h^{2}-16a^{2}}{h}$  $= \lim_{h\to 0} \frac{32ah + 16h^2}{h}$ 

This was created by Keenan Xavier Lee - 2014. See my website for more information, lee-apcalculus weebly.com.